## **EEEQ124-Engineering Graphics Assignment No.1.**

## Due Date: 11th March 2024

Q1) Using AutoCAD drafting tools, draw the objects in Figures 1 and 2. Indicate clearly the dimensions. Set drawings in different layouts on an A1 drawing paper setting, in Landscape. Include a title block which should capture your name, registration number, drawing name, and other typical title block sections. Print the layouts to PDF and share through the link shared. Dimensions are in mm. Rename the PDF as "Assignment 1-Your Name & Registration Number"

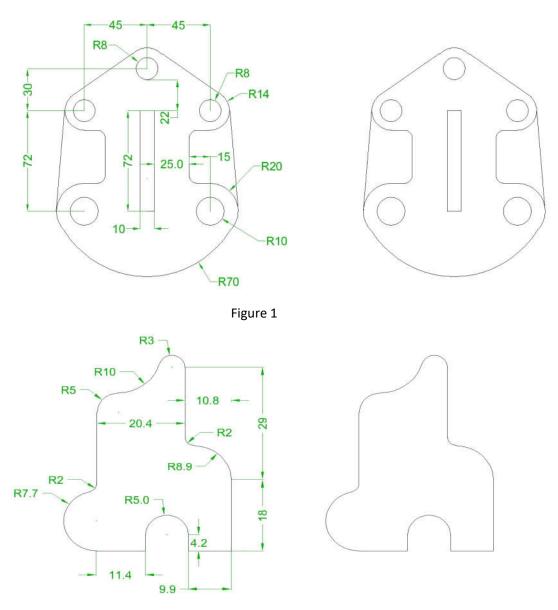

Figure 2